Microsoft Excel Tutorial 2007 For [Beginners](http://afiles.ozracingcorp.com/document.php?q=Microsoft Excel Tutorial 2007 For Beginners Pdf) Pdf >[>>>CLICK](http://afiles.ozracingcorp.com/document.php?q=Microsoft Excel Tutorial 2007 For Beginners Pdf) HERE<<<

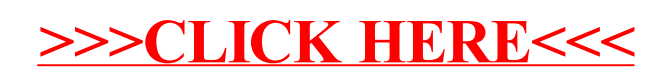